\$TITLE: M5-3.GMS reading from and writing to EXCEL

# \$ontext

*demonstrate reading and writing from/to excel here we read in from file M5.XLS, data is found in sheet2, range (rng) from cell B3 to cell E9 be sure that this file M5.GMS is in the project directory.*

*"echo" output is written to a file M5.XLS sheet 2 cell B12*

*Results of regression are written to sheet 3*

# \$offtext

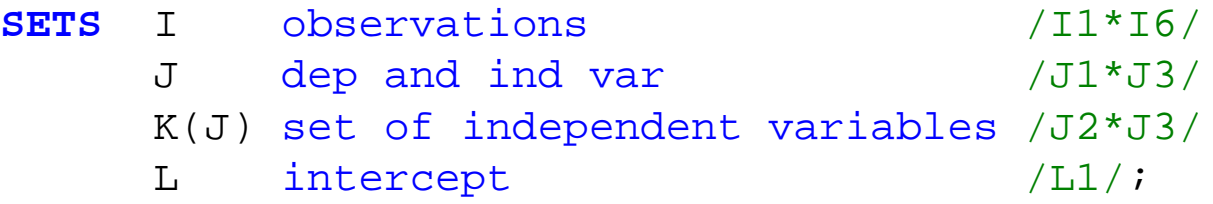

## **PARAMETERS**

 Y0(I)  $X0(I,K);$ 

### **PARAMETERS**

 $BENCH(I,J);$ 

\$CALL GDXXRW M5.xls par=BENCH rng=sheet2!B3:E9 \$GDXIN M5.gdx \$LOAD BENCH \$GDXIN

**DISPLAY** BENCH;

**Execute\_Unload** 'M5.gdx' BENCH **execute** 'gdxxrw.exe M5.gdx par=BENCH rng=SHEET2!B12';

 $Y0(I) = BENCH(I, "JI");$  $X0(I,K) = BENCH(I, K);$ 

**DISPLAY** Y0, X0;

### **VARIABLES**

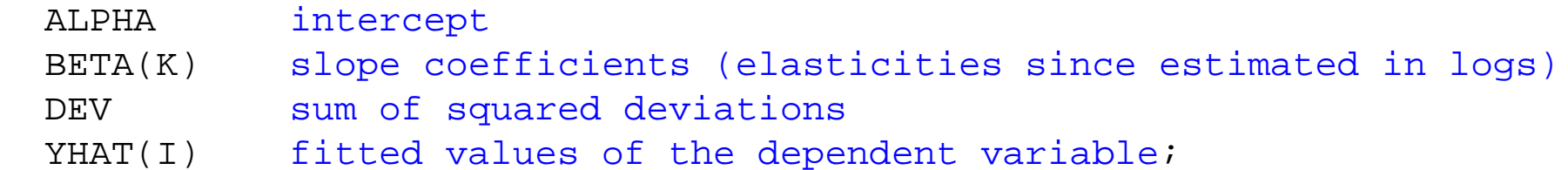

#### **EQUATIONS**

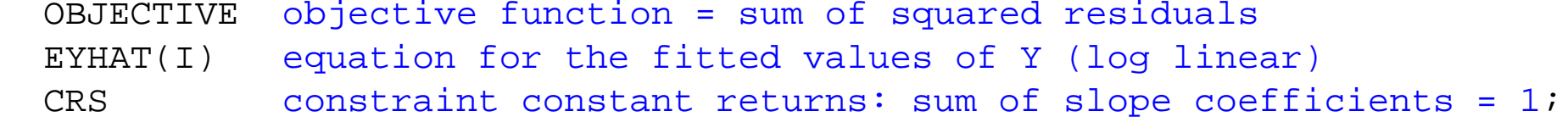

OBJECTIVE.. DEV =E=  $SUM(I, (YHAT(I) - Y0(I))*(YHAT(I) - Y0(I)))$ ;

EYHAT(I)..  $LOG(YHAT(I)) = E= ALPHA + SUM(K, BETA(K)*LOG(XO(I,K)))$ ;

 $CRS$ .. **SUM**(K, BETA(K)) =E= 1;

*\* model OLS: unconstrainted OLS*

```
MODEL OLS /OBJECTIVE, EYHAT/;
```
 $ALPHA.L = 1;$  $BETA.L(K) = 1;$  $YHAT.L(I) = 2;$ 

**SOLVE** OLS USING NLP MINIMIZING DEV;

*\* model OLSC: constrainted least squares, imposes CRS*

**MODEL** OLSC /ALL/;

### **SOLVE** OLSC USING NLP MINIMIZING DEV;

*\* process output to get observed and fitted values of Y*

#### **PARAMETER**

```
 RESULTSA(L, *)
 RESULTSS(K, *)
 RESULTSF(I,*);
```

```
RESULTSA(L, "INTERCEPT") = ALPHA.L;
RESULTSS(K, "SLOPES") = BETA.L(K);
```

```
RESULTSF(I, "YHAT") = YHAT.L(I);RESULTSF(I, "Y0") = Y0(I);
```
**DISPLAY** RESULTSA, RESULTSS, RESULTSF;

```
Execute_Unload 'M5.gdx' RESULTSA
execute 'gdxxrw.exe M5.gdx par=RESULTSA rng=SHEET3!B3'
```
**Execute\_Unload** 'M5.gdx' RESULTSS **execute** 'gdxxrw.exe M5.gdx par=RESULTSS rng=SHEET3!B6'

**Execute\_Unload** 'M5.gdx' RESULTSF **execute** 'gdxxrw.exe M5.gdx par=RESULTSF rng=SHEET3!B10'